Dopo aver ascoltato la storia del "Bruco molto affamato", ritaglia le immagini, poi incollale nella giusta sequenza.

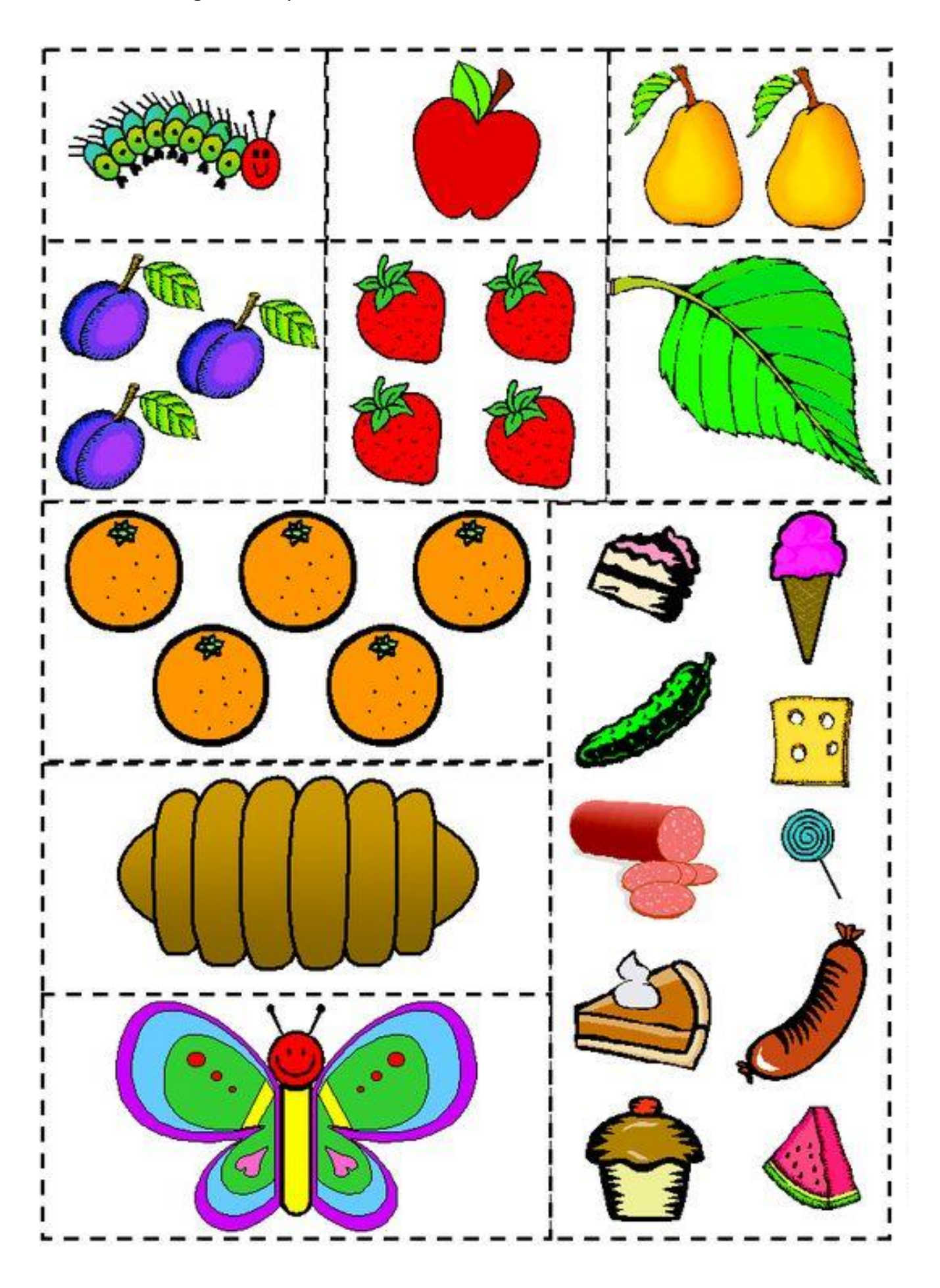